# assembly\_summary\_genbank.txt 1,321,179 genome sequences (July 5<sup>th</sup>, 2022) Extract species names: removed strain name, subsp names, changed HMT XXX to HMT-XXX List of species names Screen for potential HOMD genomes: 387,630 genomes Exclude "metagenomes" "Complete Genome "

**Download Genbank** assembly records

Compile HOMD taxon names: **HOMD Species Names (822)** Remove "clade" designation

## 822 HOMD Scientific Names

- Contains "oral taxon xxx"

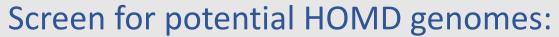

- 303 verified Rothia, Veillonella and Streptococcus species
- Exclude genomes without GCF

#### Order genomes in each taxon by:

- 1. "reference genome" or "representative genome"
- 2. "assembly from type material"
- " Chromosome"
  - "reference genome" or "representative genome"
  - "assembly from type material"
- Sort the remaining genomes by number of contigs

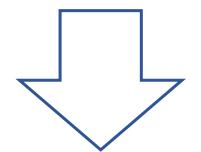

#### For each taxon:

if name is in the "white list"

Select all genomes

#### else

Select first (or up to) 50 genomes from the ordered genome list based on above priority

### 8,400 genomes

Visually inspect the phylophlan tree

- 1. Remove genomes out of place
- Remove poor quality genomes
- 3. Removed genomes recorded in an Excel file

8,259 genomes V10.1b

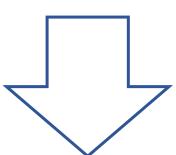

Visually inspect the phylophlan tree second round

- 1. Remove genomes out of place
- 2. Remove poor quality genomes
- 3. Removed genomes recorded in an Excel file

Final genomes V10.1